# **Overworld Character Script Commands**

### **Graphical Actions (00-7F):**

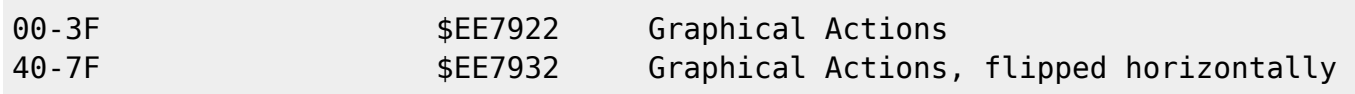

### **Movement (80-9F):**

#### 100nnndd

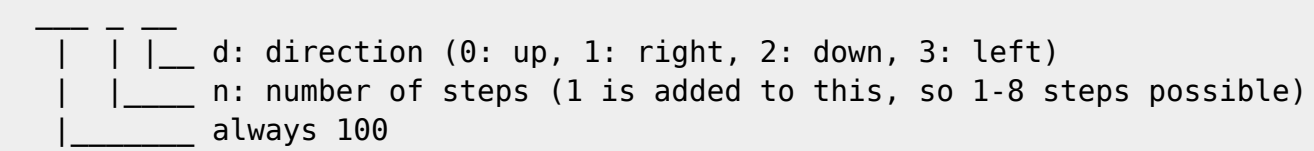

Summary:

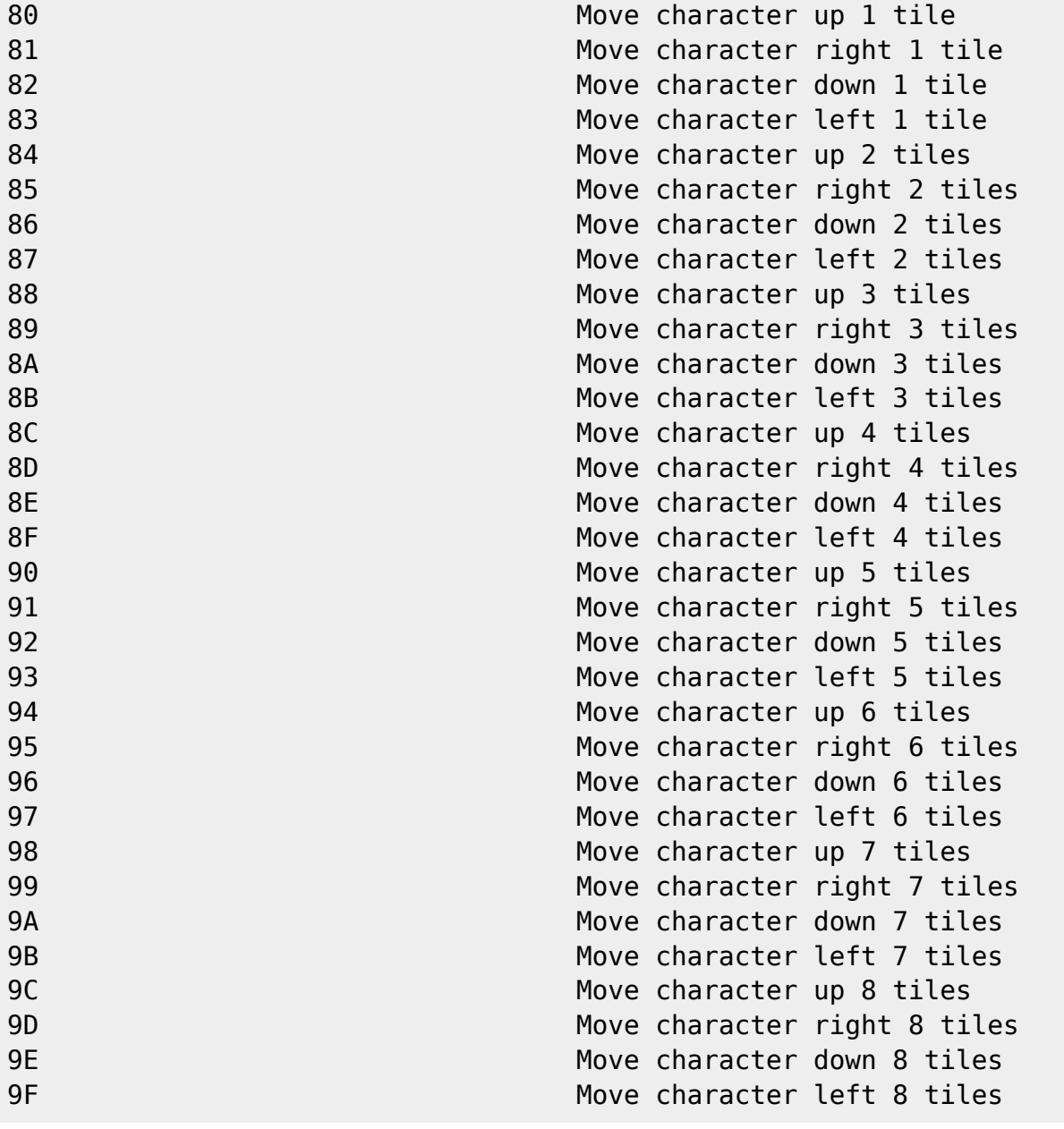

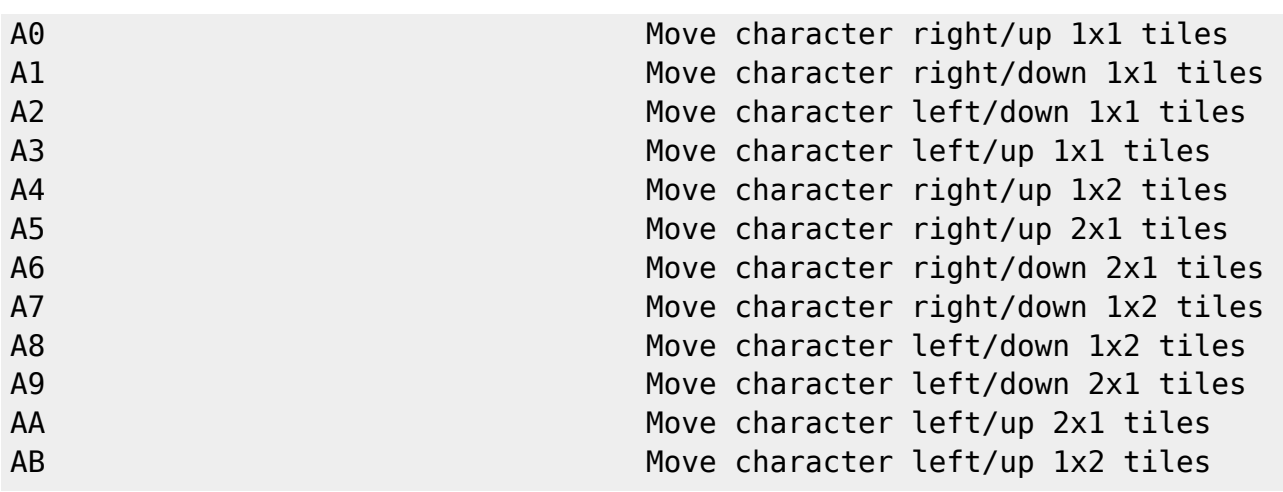

#### **Conditionals (B0-BF):**

 ci: sbbbbbbb bbbbbiii  $\frac{1}{2}$  ,  $\frac{1}{2}$  ,  $\frac{1}{2}$  ,  $\frac{1}{2}$  ,  $\frac{1}{2}$  ,  $\frac{1}{2}$  ,  $\frac{1}{2}$  ,  $\frac{1}{2}$  ,  $\frac{1}{2}$  $i: bit index (0-7)$  $b:$  byte (added to  $$1E80)$ s: if 1, check that bit is set; else, check that bit is clear Summary: B0 c1 aaaaaa if(c1), goto aaaaaa B1 c1 c2 aaaaaa  $\text{if}(\text{c1} \mid \mid \text{c2})$ , goto aaaaaa B2 c1 c2 c3 aaaaaa  $if(cl || c2 || c3)$ , goto aaaaaa B3 c1 c2 c3 c4 aaaaaa if(c1 || c2 || c3 || c4), goto aaaaaa B4 c1 c2 c3 c4 c5 aaaaaa if(c1 || c2 || c3 || c4 || c5), goto aaaaaa B5 c1 c2 c3 c4 c5 c6 aaaaaa if(c1 || c2 || c3 || c4 || c5 || c6), goto aaaaaa B6 c1 c2 c3 c4 c5 c6 c7 aaaaaa if(c1 || c2 || c3 || c4 || c5 || c6 || c7), goto aaaaaa B7 c1 c2 c3 c4 c5 c6 c7 c8 aaaaaa if(c1 || c2 || c3 || c4 || c5 || c6 ||  $c7 \mid c8$ ), goto aaaaaa B8 c1 aaaaaa if(c1), goto aaaaaa B9 c1 c2 aaaaaa if(c1 && c2), goto aaaaaa BA c1 c2 c3 aaaaaa isaacaa if(c1 && c2 && c3), qoto aaaaaa BB c1 c2 c3 c4 aaaaaa if(c1 && c2 && c3 && c4), goto aaaaaa BC c1 c2 c3 c4 c5 aaaaaa if(c1 && c2 && c3 && c4 && c5), goto aaaaaa BD c1 c2 c3 c4 c5 c6 aaaaaa if(c1 && c2 && c3 && c4 && c5 && c6), goto aaaaaa BE c1 c2 c3 c4 c5 c6 c7 aaaaaa if(c1 && c2 && c3 && c4 && c5 && c6 && c7), goto aaaaaa BF c1 c2 c3 c4 c5 c6 c7 c8 aaaaaa if(c1 && c2 && c3 && c4 && c5 && c6 && c7 && c8), goto aaaaaa

## **Other (C0-FF)**

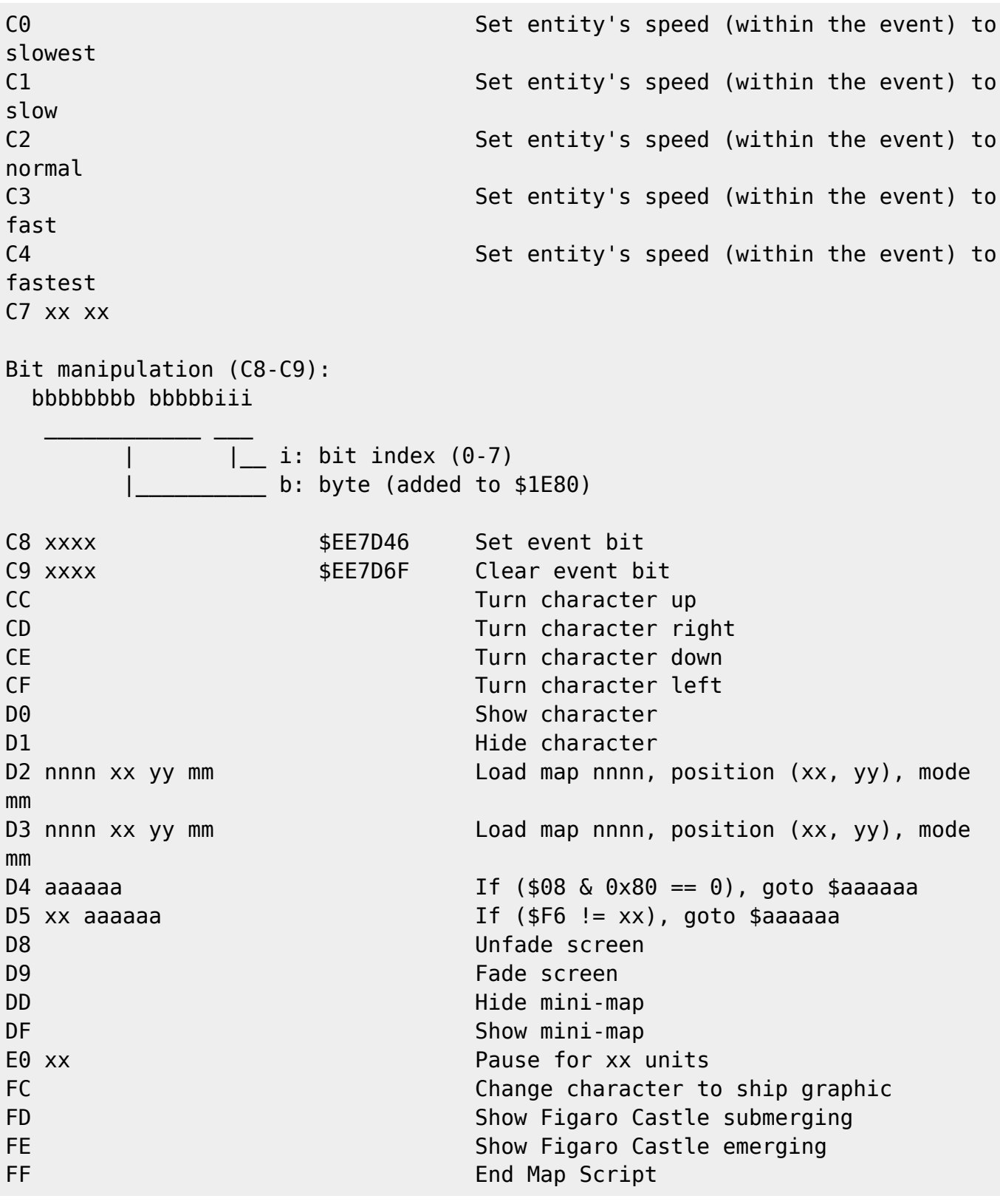

Last update: 2019/02/12 12:44 ff3:ff3us:doc:asm:codes:overworld\_character\_script https://www.ff6hacking.com/wiki/doku.php?id=ff3:ff3us:doc:asm:codes:overworld\_character\_script&rev=1462385934

From:

<https://www.ff6hacking.com/wiki/>- **ff6hacking.com wiki** Permanent link:

**[https://www.ff6hacking.com/wiki/doku.php?id=ff3:ff3us:doc:asm:codes:overworld\\_character\\_script&rev=1462385934](https://www.ff6hacking.com/wiki/doku.php?id=ff3:ff3us:doc:asm:codes:overworld_character_script&rev=1462385934)**

Last update: **2019/02/12 12:44**

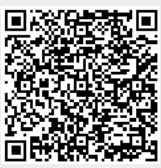